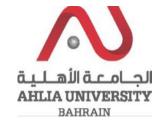

Step 1:

Click on the ADREG link in the Ahlia Website.

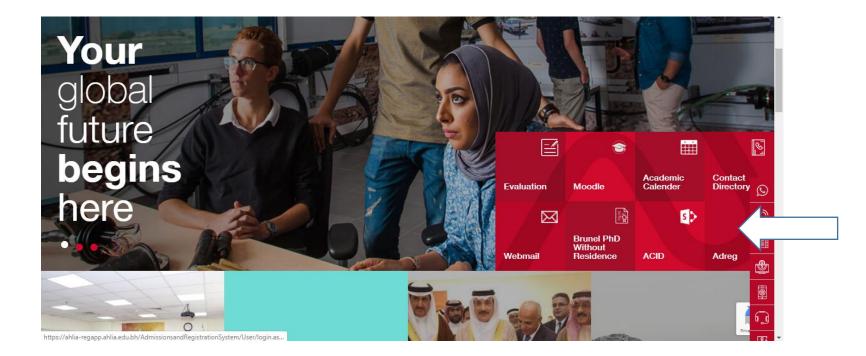

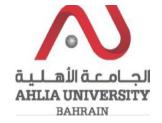

Step 2:

Enter the student username and password

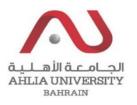

## Ahlia University Admission & Registration System

| Username    |                       |
|-------------|-----------------------|
| Password    |                       |
| L 8 E       | Enter the code shown: |
| Login Reset | Forget Password       |

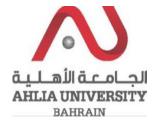

Step 3:

Click on 'Schedule 2019/2020 - Second'

**Registration Approval** 

Student Complaint

Transcript

**Useful Documents** 

**Orientation Package** 

Payment Gateway

ADREG Survey

Post Orientation Survey

Internship Satisfaction Survey

Student Grade Choice for Second 2019/2020

Schedule 2019/2020 - Second

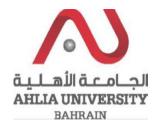

## Step 4:

The system will ask you for open or save or cancel you can choose open or save to view the Schedule

| What do you want to do with<br>From: ahlia-regapp.ahlia.edu.bh | .pdf (56.3 KB)? | Open | Save | ^ | Cancel | × |
|----------------------------------------------------------------|-----------------|------|------|---|--------|---|
| 511                                                            |                 |      |      |   |        |   |

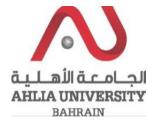

## Step 5:

The system will view Student Schedule

| B 101  2  Composition for Native Speakers of Anabic 1  3  Dr. Raferega Abdula Mohamed Bin Rajab    5101  4  Introduction to Computer & IT  3  Dr. Beam Tartig Sharef A-Keneah    7121  1  Fundamentals of Management  3  Dr. Mayer  Name Tartig Sharef A-Keneah    1103  1  Mathematica I  3  Dr. Mayer  Name Tartig Sharef A-Keneah    1103  1  Mathematica I  3  Dr. Mayer  Name Tartig Sharef A-Keneah    1103  1  Mathematica I  3  Dr. Anyer  Name Tartig Sharef A-Keneah    1103  1  Mathematica I  3  Dr. Anyer  Name Tartig Sharef A-Keneah    1100  10  3  Dr. Anyer  Name Tartig Sharef A-Keneah  Name Tartig Sharef A-Keneah    11  10  10  10  Name Tartig Sharef A-Keneah  Name Tartig Sharef A-Keneah    11  10  10  10  Name Tartig Sharef A-Keneah  Name Tartig Sharef A-Keneah    12  10  10  10  10  10  10                                                                                                    | مبد                                                  | C.         | U                        | -21            |                                                |                            |             | St                                                             | hlia Unive<br>udent Sch       | nedule        |                      |  |
|----------------------------------------------------------------------------------------------------|------------------------------------------------------|------------|--------------------------|----------------|------------------------------------------------|----------------------------|-------------|----------------------------------------------------------------|-------------------------------|---------------|----------------------|--|
| Budet Name  Hit    Hit  CollEGE OF BUSINESS & FINANCE    Programm  BACHELON'S DEGREE IN MANAGEMENT INFORMATION SYSTEMS 2018-2019    Adviser  Yund' Abdultef Namilia Abastadi    Bornsor  NONE                                                                                                    | AHL                                                  | BAH        | AIN BAIN                 | ILL            |                                                | Ser                        | mes         | te                                                             | : 2019/20                     | 020 - Secon   | d                    |  |
| HEC ID  CollEGE OF BUSINESS & FINANCE    Programme  BACHELOR'S DEGREE IN MANAGEMENT INFORMATION SYSTEMS 2016-2019    Advier  Yauff Aboultett Nernitis Absataki    Sponsor  NONE    sitered ocurses :     sitered ocurses :     Store  Composition for Nerive Speakers of Anbio: 1    9 101  2    2  Composition for Nerive Speakers of Anbio: 1  3    9 101  4  Introduction to Computer & IT    9 101  2  Composition for Nerive Speakers of Anbio: 1  3    9 101  4  Introduction to Computer & IT  3    9 101  4  Introduction to Computer & IT  3    9 101  1  Mohametals of Management  3    9 101  1  Mohametals of Management  3  Dr. Ampre Mark Mohamet Saleh Aidalai    9 101  1  Mohametals of Management  3  Dr. Ampre Mark Mohamet Saleh Aidalai    9 102  Extract Mall 13  Lecture Hall 13  Lecture Hall 13    10 100 - 10:50  11000 - 10:50  11000 - 10:50  1000 - 10:                                                                                                    | 1                                                    | Rudent     | ID                       |                |                                                |                            |             |                                                                |                               |               |                      |  |
| Dollege  COLLEGE OF BUSINESS & FINANCE    Programme  BACHELONS DEGREE IN MARAGEMENT INFORMATION SYSTEMS 2018-2019    Advar  Yuadi Abdultef Namala Abaatala    Borneor  NONE    statered courses :     arm  Sac  Composition for Native Speakers of Anabiel    1910  2. Composition for Native Speakers of Anabiel  3    1911  2. Composition for Compare 8.617  3    1912  1. Mathematical or Management  3  10. Ream Sang Shared Akaneh    17/21  1. Pundamentals or Management  3  10. Ream Sang Shared Akaneh    17/21  1. Mathematical 1  3  10. Ream Sang Shared Akaneh    17/21  1. Mathematical 1  3  10. Ream Sang Shared Akaneh    17/21  1. Mathematical 1  3  10. Ream Sang Shared Akaneh    17/21  1. Mathematical 1  3  10. Ream Sang Shared Akaneh    17/21  1. Mathematical 1  3  10. Ream Sang Mathematika Athematikala    10/201  10.001  10.001  10.002  10.002    17/201  1. State  110.001                                                                                                    | - H                                                  |            |                          |                |                                                |                            |             |                                                                |                               |               |                      |  |
| Programme  BACHELORIS DEGREE IN MANAGEMENT INFORMATION SYSTEMS 2016-2019    Advise  Yuuif Abouluit/ Neurolis Aboutait    Spinsor  NONE    stared courses :  Course This  Cr  Lecture Item    1910  2 Composition for Nether Species of Arabitet 3  Dr. Reference Aboutant Manamed Bin Rapids    1111  1 Markensilia I  3  Dr. Reference Aboutant Manamed Bin Rapids    1112  1 Fundamentals of Management  3  Dr. Remar Gamin Mahamed Almahd    1112  1 Fundamentals of Management  3  Dr. Remar Gamin Mahamed Almahd    1112  1 Fundamentals of Management  3  Dr. Remar Gamin Mahamed Almahd    1112  1 Markensilia I  3  Dr. Remar Gamin Mahamed Almahd    1112  1 Markensilia I  3  Dr. Remar Gamin Mahamed Almahd    112  1 Fundamentals I  3  Dr. Remar Gamin Mahamed Almahd    112  1 Markensilia I  3  Dr. Remar Gamin Mahamed Almahd    112  1 Markensilia I  3  Dr. Remar Gamin Mahamed Fanis    112  1 Funda (2)  1  1    113:00-110:00                                                                                                    |                                                      |            |                          |                |                                                |                            |             |                                                                |                               |               |                      |  |
| Adviser  Yundi Abdultef Nerrella Absubblit    Bornsor  NONE    Stered courses :                                                                                                    | - H                                                  | -          |                          |                |                                                |                            |             |                                                                |                               |               |                      |  |
| Bponsor  NONE    started ocurses :                                                                                                    | - H                                                  |            |                          | _              |                                                |                            |             |                                                                |                               |               |                      |  |
| Sac  Course Title  Cr  Lexture    B101  2  Composition for Native Speakers of Arabic 1  3  Dr. Rokesya Abdulle Mohamed Ein Rajab    5101  4  Hondersfals of Management  3  Dr. Rokesya Abdulle Mohamed Ein Rajab    117 121  1  Fundementals of Management  3  Dr. Manyen Tkaala Mohamed Extend Arabid H103    117 121  1  Mathematics 1  3  Dr. Manyen Tkaala Mohamed Extend Arabid Arabid H103    117 121  1  Mathematics 1  3  Dr. Manyen Tkaala Mohamed Saleh Arabid Arabid I    117 125  1  Mathematics 1  3  Dr. Anner Sani Mohamed Saleh Arabid I    117 126  1  Mathematics 1  3  Dr. Anner Sani Mohamed Saleh Arabid I    117 126  1  1000-1050  1000-1050  1000-1050    1101  1  Lecture Hall 13  1000-1050  1000-1050    1101  1  Lecture Hall 13  Lecture Hall 13  1000-1050    1101  1  Lecture Hall 1  Underschala 1  100-1050    111  1  Lecture Hall 1                                                                                                    |                                                      |            | r                        |                |                                                |                            | _           | _                                                              |                               |               |                      |  |
| Sac  Course Title  Cr  Lexture    B101  2  Composition for Native Speakers of Arabic 1  3  Dr. Rokesya Abdulle Mohamed Ein Rajab    5101  4  Hondersfals of Management  3  Dr. Rokesya Abdulle Mohamed Ein Rajab    117 121  1  Fundementals of Management  3  Dr. Manyen Tkaala Mohamed Extend Arabid H103    117 121  1  Mathematics 1  3  Dr. Manyen Tkaala Mohamed Extend Arabid Arabid H103    117 121  1  Mathematics 1  3  Dr. Manyen Tkaala Mohamed Saleh Arabid Arabid I    117 125  1  Mathematics 1  3  Dr. Anner Sani Mohamed Saleh Arabid I    117 126  1  Mathematics 1  3  Dr. Anner Sani Mohamed Saleh Arabid I    117 126  1  1000-1050  1000-1050  1000-1050    1101  1  Lecture Hall 13  1000-1050  1000-1050    1101  1  Lecture Hall 13  Lecture Hall 13  1000-1050    1101  1  Lecture Hall 1  Underschala 1  100-1050    111  1  Lecture Hall 1                                                                                                    |                                                      |            |                          |                |                                                |                            |             | _                                                              |                               |               |                      |  |
| B 101  2  Composition for Native Speakers of Analot 1  3  Dr. Rafeega Abdula Mohamed Ein Rajab    5 101  4  Introduction to Computer & IT  3  D. Ref Terg Shard Advanced    1712  1  Fundamentals of Management  3  Dr. Mayer Maxim Mohamed Amadad    1713  1  Antonematika of Management  3  Dr. Ammer Maxim Mohamed Amadad    1713  1  Mohametals of Management  3  Dr. Ammer Maxim Mohamed Amadad    1713  1  Mohametals of Management  3  Dr. Ammer Mohamed Salah Aidalal    0 contram registrand 4 courses<br>of contram registrand 4 courses<br>is continengiated 12 credits  3  Dr. Ammer Bant Mohamed Salah Aidalal    1  1  Mohametals 11  1  Lecture Hall 13    1  1  Lecture Hall 13  Lecture Hall 13    1  1  Lecture Hall 13  Lecture Hall 13    1  1  Lecture Hall 1  10:00-10:50    101  1  Lecture Hall 1  10:00-14:00    1  1  Lecture Hall 1  10:00-14:00    1  Lecture Hall 1                                                                                                    |                                                      | _          | ses :                    |                |                                                |                            |             |                                                                |                               |               |                      |  |
| 5 101  4  5 brokustion to Computers & IT  3  Dr. Beer Sing Damer (A-Alexee)    11 121  1  Fundamentation of Management  3  Dr. Maryam Flaubit Mohamed Ahmed Ahmed Ahmed Ahmed Ahmed Ahmed Ahmed at in the state state of the state state of the state of the state state of the state state of the state of the state state of the state state of the state of the state | Course<br>ARAB 101                                   | -          | Comerc                   | altics fr      |                                                |                            | _           | -                                                              | Dr. Babarra 4                 |               |                      |  |
| H 103  1  Mathematics I  3  Dr. Annae Santi Mohamed Salah Aldalal    if courses registered 4 courses<br>in cent registered 1 core all  -  -  -  -  -  -  -  -  -  -  -  -  -  -  -  -  -  -  -  -  -  -  -  -  -  -  -  -  -  -  -  -  -  -  -  -  -  -  -  -  -  -  -  -  -  -  -  -  -  -  -  -  -  -  -  -  -  -  -  -  -  -  -  -  -  -  -  -  -  -  -  -  -  -  -  -  -  -  -  -  -  -  -  -  -  -  -  -  -  -  -  -  -  -                                                                                                    | ITCS 101                                             |            |                          |                |                                                |                            |             | _                                                              |                               |               |                      |  |
| al courses replaned: 4 courses<br>al condit replaned: 12 credit<br>Table :<br>Course SUN MON TUE VVED THU<br>8 101 2 (seture Hell 13) Lecture Hell 13<br>1000 - 1050 1000 - 1050<br>1000 - 1050 1000 - 1050<br>1000 - 1050 1000 - 1050<br>1000 - 1050 1000 - 1050<br>1000 - 1050 1000 - 1050<br>11200 - 1050 1000 - 1050<br>11200 - 1050 1000 - 1050<br>11200 - 1050 1000 - 1050                                                                                                    | MAGT 121                                             | -          |                          |                | of Managemen                                   | et.                        |             |                                                                |                               |               |                      |  |
| SUN  MON  TUE  WED  THU    8 101  2  1000-1050  1000-1050  1000-1050    8 101  2  1000-1050  1000-1050  1000-1050    8 101  4  17 Lab (2)  17 Lab (2)  1000-1040    GT  1  100-1020  1000-1040  1000-1040    H103  1  Lecture Hell 1  1004-1040  1000-1040    H103  1  Lecture Hell 15  1004-1040  1004-1040                                                                                                    | MATH 103                                             |            |                          |                |                                                |                            |             | 3 Dr. Ammar Sami Mohamed Saleh Aldalai                         |                               |               | leh Aldallal         |  |
| Course  SUN  MON  TUE  WED  THU    8 101  2  Lecture Hell 13  Lecture Hell 13  Lecture Hell 13    1000 - 10-50  1000 - 10-50  1000 - 10-50  1000 - 10-50    1100 - 10-100  11200 - 10-50  1000 - 10-50    1100 - 10-100  11200 - 10-40  11200 - 10-40    0T  1  10-45 - 120  10-46 - 120    0T  1  10-45 - 120  10-46 - 120    1103  1  Lecture Hell 16  00-00 - 10-15                                                                                                    | Total cred                                           | it regis   | dered 1                  | 2 credit       |                                                |                            |             |                                                                |                               |               |                      |  |
| B 101  2  Lecture Hall 13  Lecture Hall 13  Lecture Hall 13    1000-10500  1000-10500  1000-10500  1000-10500  1000-10500    1010  4  (Tube / 2)  1Tube / 2)  1000-10500  1000-10500    07  1  Lecture Hall 1  1000-14500  1004-1200  Lecture Hall 1    11  1045-1200  10-45-1200  10-45-1200  10-45-1200  10-45-1200    11  1  Lecture Hall 16  00-00-10:15  00-00-10:15  10-14-15                                                                                                    | Time Tab                                             |            |                          |                |                                                |                            |             |                                                                |                               |               |                      |  |
| 101  4  17 Lab (2),<br>13:00 - 14:40  17 Lab (2),<br>13:00 - 14:40    GT  1  Locker Hall 1  Lacker Hall 1    101  10:45 - 12:00  10:46 - 12:00  10:46 - 12:00    1103  1  Lacker Hall 16  Lacker Hall 16    00:00 - 10:15  00:00 - 10:15  00:00 - 10:15                                                                                                    |                                                      | _          |                          |                | MON                                            |                            |             |                                                                | WED                           |               |                      |  |
| OT  Lecture HeI 1  Lecture HeI 1    1045 - 1200  1046 - 1200    H 103  1  Lecture HeI 10    0040 - 1215  0040 - 1215                                                                                                    | ARAB 101                                             | 2          |                          |                |                                                |                            |             | L                                                              |                               | 10:00 - 10:50 |                      |  |
| 21  1  10.46 - 12.00  10.46 - 12.00    H 103  1  Lecture Hell 16  Lecture Hell 16    00:00 - 10:15  00:00 - 10:15  00:00 - 10:15                                                                                                    | ITCS 101                                             | 4          | 13:00 -                  | 5 (2)<br>14:40 |                                                |                            | (2)<br>4:40 |                                                                |                               |               |                      |  |
| 1 02:00 - 10:15 02:00 - 10:15                                                                                                    | MAGT<br>121                                          | 1          |                          |                | Lecture Hall 1<br>10:45 - 12:00                | 1                          |             | 1                                                              | ecture Hall 1<br>0:45 - 12:00 |               |                      |  |
|                                                                                                    | MATH 103                                             | 1          |                          |                | Lecture Hall 1<br>09:00 - 10:15                | 6                          |             | Le<br>0                                                        | cture Hell 16<br>9:00 - 10:15 |               |                      |  |
|                                                                                                    | Exam sch                                             | edule      | :                        |                |                                                |                            |             |                                                                |                               |               |                      |  |
| ourse Sec Day Date Time Room                                                                                                    | Course                                               |            | Sec                      | D              | ay .                                           | Date                       |             | _                                                              | Time                          | Room          |                      |  |
|                                                                                                    | ARAB 10                                              |            | _                        |                |                                                |                            |             |                                                                |                               |               |                      |  |
|                                                                                                    | MAGT 12                                              | _          |                          |                |                                                | Not Set                    | +           | _                                                              | Not Set                       |               | -                    |  |
|                                                                                                    | MATH 10                                              |            |                          |                |                                                | Not Set                    |             | _                                                              | Not Set                       |               |                      |  |
| AB 101 2 Not Set Not Set Not Set                                                                                                    | MATH 103<br>Exam sch<br>Course<br>ARAB 10<br>ITCS 10 | 1<br>edule | Sec Da<br>2 Not<br>4 Not |                | Lacture Hall 1<br>09:00 - 10:15<br>ky<br>t Set | Dete<br>Not Set<br>Not Set |             | Lecture Hell 16<br>09:00 - 10:15<br>Time<br>Not Set<br>Not Set |                               | Room          |                      |  |
| CR STAL A Nuk Rul Nuk Rul Nuk Rul                                                                                                    |                                                      | _          | 4 Not 6                  |                | t Set Not Set                                  |                            |             |                                                                |                               |               | 7                    |  |
| NOTION TO THE PACE NOT SHE NOT SHE                                                                                                    |                                                      |            |                          |                |                                                |                            |             | _                                                              |                               |               |                      |  |
| GT 121 1 Not Set Not Set Not Set                                                                                                    |                                                      | -          | 1 N                      |                |                                                |                            | _           |                                                                |                               |               |                      |  |
| GT 121 1 Not Set Not Set Not Set                                                                                                    |                                                      |            |                          |                |                                                |                            |             |                                                                |                               |               |                      |  |
| GT 121 1 Not Set Not Set Not Set                                                                                                    |                                                      |            |                          |                |                                                |                            |             | _                                                              |                               | D             | ate printed: 25/04/2 |  |